1. 230V an den Hauptschalter/Arbeitsschalter auf der Klemmleiste anschließen ->

siehe blaues + braunes Kabel im Foto unten

2. Erdungskabel an Klemme 1B anschließen

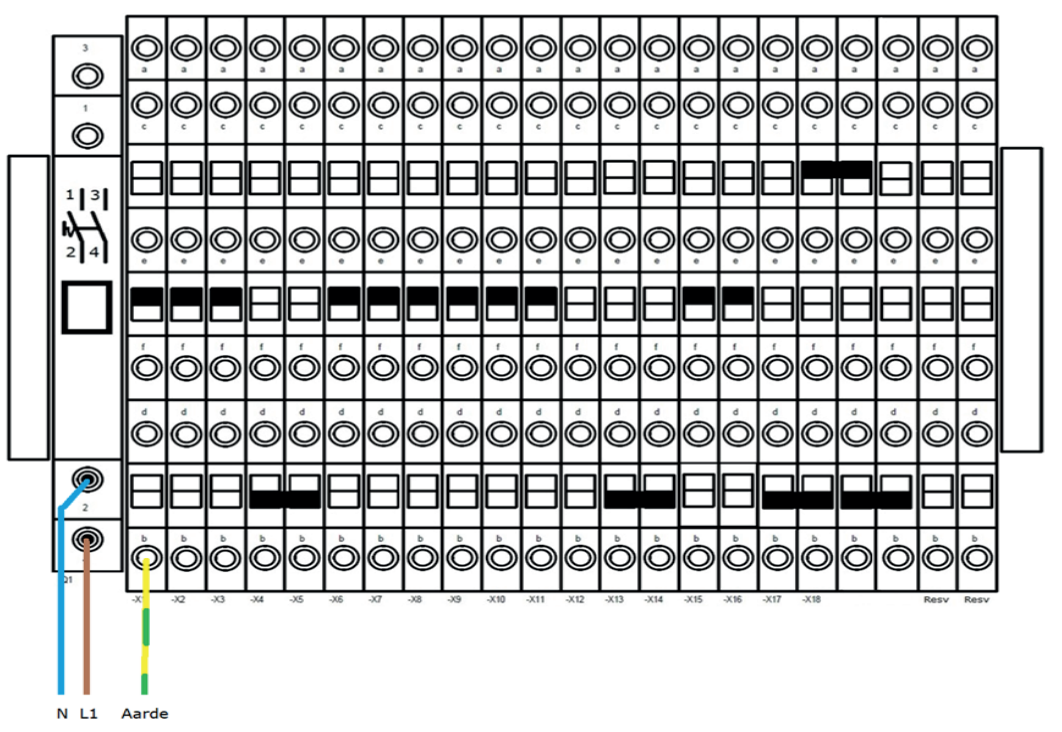

- 3. Lichtschranke außen (LS1) an die Klemmen 15 und 16 anschließen -> siehe Klemmenleistenübersicht in der Tür (oder Seite 52 im Programmierhandbuch)
- 4. Lichtschranke innen (LS2) an die Klemmen 15 und 16 anschließen -> siehe Klemmenleistenübersicht in der Tür (oder Seite 52 im Programmierhandbuch)
- 5. Programmierlauf durchführen: siehe Seite 39 des Programmierhandbuchs; Kapitel 5.10.1:

->Drücken Sie die Taste " / Return", um das Menü zu öffnen. Wählen Sie mit den Tasten "↑ +" bzw."↓ -"den Menüpunkt "Programmierlauf" aus und bestätigen Sie ihn mit der "/ Return"-Taste. Bestätigen Sie den Untermenüpunkt "Programmierlauf" erneut mit der "/ Return"-Taste.

Kokerbijl 9 5443 PV Haps +31 (0)88 33 43 000 info@aluconnect.nl www.aluconnect.nl

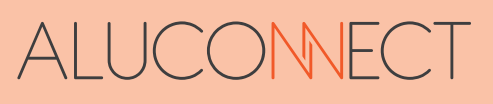

## **-> Programmierlauf: Endlage AUF**

**->** Drücken und halten Sie die Taste "↑ +" (öffnen) oder "↓ -" (schließen), um das Tor in die Position OFFEN zu bringen. Sie können die Bewegung auch mehrere Male unterbrechen, indem Sie die entsprechende Taste loslassen. Vergewissern Sie sich, dass das Tor nicht mechanisch verriegelt ist.

-> Wenn Sie die Endposition AUF erreicht haben, bestätigen Sie diese mit der Taste "/Return". Das Tor fährt nun automatisch in Richtung ZU. Diese Bewegung endet automatisch mit dem Anschlag in der Endlage ZU oder kann durch Drücken der Tasten "↑ +", "↓ -" oder "/Return" vor der Endlage beendet werden.

## **-> Programmierlauf: Endlage ZU**

**->** Halten Sie die Taste "↑ +" (öffnen) oder "↓ -" (schließen) gedrückt, um das Tor in die Position "ZU" zu bringen. Sie können die Bewegung auch mehrere Male unterbrechen, indem Sie die entsprechende Taste loslassen. Vergewissern Sie sich, dass das Tor nicht mechanisch verriegelt ist. Wenn Sie die Endposition ZU erreicht haben, bestätigen Sie dies mit der "//Return"-Taste.

- **->** Das Folgende geschieht nun automatisch:
- **->** Programmierlauf: Programmierlauf AUF
- **->**Tür läuft in die Endlage AUF.
- **->** Programmierlauf: Programmierlauf ZU
- **->** Tor fährt in die Endlage ZU.
- **->** Am Ende des Programmiervorgangs öffnet sich die Tür erneut.

Kokerbijl 9 5443 PV Haps +31 (0)88 33 43 000 info@aluconnect.nl www.aluconnect.nl

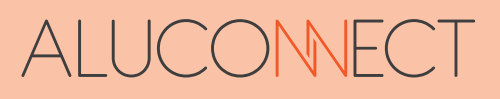